# **Eurostat European Commission**

The printable version is no longer supported and may have rendering errors. Please update your browser bookmarks and please use the default browser print function instead.

#### 

### Contents

SUMMARY

STEPS TO PULL DATA FROM EUROSTAT EUROPEAN COMMISSION

VARIABLE EXAMPLE: SeriesICTBroadbandHouseholdEStat

### **SUMMARY**

Eurostat is a Directorate-General of the European Commission which is the statistical office of the European Union (EU). Eurostat collects and publishes aggregate data on various variables in EU countries. Users can rely on the Eurostat database to find a number of data series and variables such as: SeriesICTCybEnterprises%ISDNConnection, SeriesICTCybEnterprises%MobileBroadbandConnection, SeriesICTCybEnterprises%SecFacOffStorage, and SeriesICTCybEnterprisesC%SecPolicyDataLoss.

## **STEPS TO PULL DATA FROM EUROSTAT EUROPEAN COMMISSION**

1. First, navigate to https://ec.europa.eu/eurostat/web/main/home.

| eur   | ostat <mark>o</mark>                         | 💄 Log in 🛛 EN Eng         | Enter search term     | Search             |  |
|-------|----------------------------------------------|---------------------------|-----------------------|--------------------|--|
| Home  | Data ~ News ~ P                              | Publications ~ About us ~ | Contact us 🗸   Help 🖌 |                    |  |
|       | come to Eu<br>e of high-quality statistics : |                           | Learn more about us > |                    |  |
| EU ke | ey indicators                                |                           |                       |                    |  |
| <     | <sup>2022-12</sup><br>10.4%                  | 2022-03<br>0.3%           | 2022-11<br>6.0%       | 7.4%               |  |
|       | Inflation rate                               | GDP growth                | Unemployment rate     | House price growth |  |
| Explo | re data & too                                | ls                        |                       |                    |  |

Landing page for link above

2. Hover over the "Data" tab with your cursor to expand the data tab options.

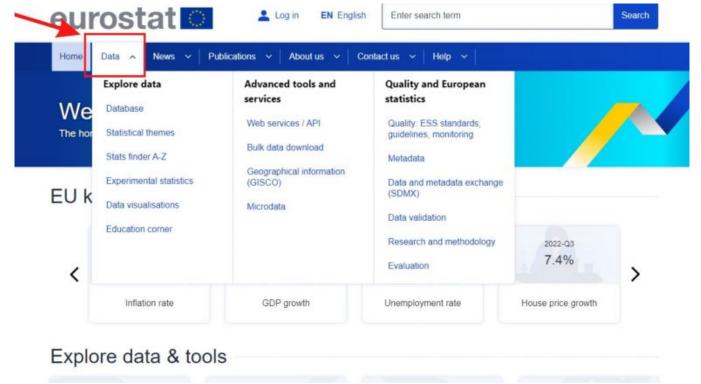

3. Under Data, click on the database tab which will take you to a new page.

| Home          | Data 🔺 News 🗸   Pu                                                                                                    | blications 🗸 🛛 About us 🖌 🗍 C                                                                                                  | Contact us 👻 🛛 Help 👻 🗍                                                                                                    |                    |   |
|---------------|----------------------------------------------------------------------------------------------------|----------------------------------------------------------------------------------------------------|----------------------------------------------------------------------------------------------------|--------------------|---|
| We<br>The hor | Explore data Database Statistical themes Stats finder A-Z Experimental statistics Data visualisations Education corner | Advanced tools and<br>services<br>Web services / API<br>Bulk data download<br>Geographical information<br>(GISCO)<br>Microdata | Quality and European<br>statistics         Quality: ESS standards,<br>guidelines, monitoring         Metadata         Data and metadata exchange<br>(SDMX)         Data validation         Research and methodology         Evaluation | 2022-Q3<br>7.4%    |   |
| <             | Inflation rate                                                                                                    | GDP growth                                                                                                    | Unemployment rate                                                                                                    | House price growth | > |

Screenshot of the database tab.

4. In the database landing page, you will see two tabs. One called "NEW DATA NAVIGATION TREE" and another tab called "DATABASE" which contains different themes and topic for data series. The New Data Navigation Tree tool under the first tab is user friendly and allows you to easily find data series by general topics, so we will rely on it in this example. See screenshot below.

| eurostat                                       | Log in EN English Enter search term                                                                                                    | Search                            |
|------------------------------------------------|----------------------------------------------------------------------------------------------------|-----------------------------------|
| Home   Data ~   News >                         | Publications ~   About us ~   Contact us ~   Help ~                                                                                                    |                                   |
| Home > Data > Database                         |                                                                                                    |                                   |
| DATA                                           | NEW DATA NAVIGATION TREE First Tab                                                                                                    |                                   |
| ADATABASE     Information                      | Explore Eurostat's new data navigation tree using the Data Browser                                                                                                    | Eurostat's New<br>Data Navigation |
| Statistical themes<br>Stats finder A-Z         | DATABASE Second Tab                                                                                                    | Tree                              |
| Experimental statistics<br>Data visualisations | 🗄 👺 Data navigation tree                                                                                                    |                                   |
| Education corner                               | <ul> <li>Database by themes</li> <li>General and regional statistics</li> </ul>                                                                                                    |                                   |
| Bulk download<br>• Web Services                | Economy and finance      The second second sec |                                   |
| GISCO:Geographical Information<br>and maps     | B industry, trade and services<br>B in Agriculture, forestry and fisheries                                                                                                    |                                   |
| Microdata                                      | 🗄 📷 International trade                                                                                                    |                                   |
| Quality<br>- Metadata                          | 🖲 💼 Environment and energy                                                                                                    |                                   |
| SDMX InfoSpace<br>Data validation              | #)         Science, technology, digital society           B         Tables by themes                                                                                                    |                                   |
| Evaluation                                     | General and regional statistics     General model finance     Population and social conditions                                                                                                    |                                   |
|                                                | Bindustry, trade and services.                                                                                                    |                                   |

Screenshot of first and second tab and Eurostat's New Navigation Tree tool.

5. Click on Eurostat's new data navigation tree hyperlink.

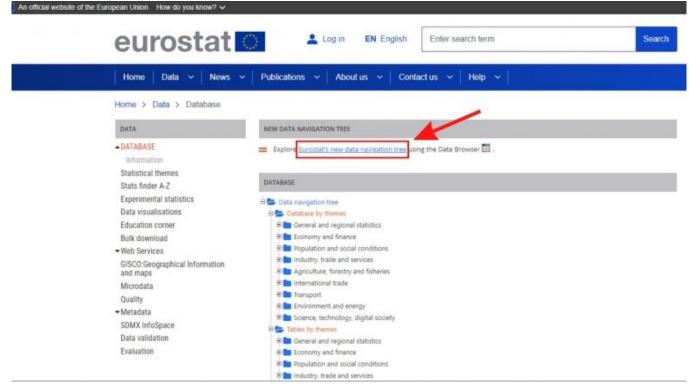

Screenshot of Eurostat's new data navigation tree hyperlink.

6. Once you are on the new data navigation tree page, you may choose the category your series is in.

| AI                                             | LE DATA RECENTLY UPDATED DOWNLOADS                                                                                                    |                                                                                                    | i Info | ? Help |
|------------------------------------------------|----------------------------------------------------------------------------------------------------|----------------------------------------------------------------------------------------------------|--------|--------|
| ≥<br>©<br>¥<br>¥<br>2<br>*<br>*<br>*<br>*<br>* | General and regional statistics<br>Economy and finance<br>Population and social conditions<br>Industry, trade and services<br>Agriculture, forestry and fisheries<br>International trade<br>Transport<br>Environment and energy<br>Science, technology, digital society<br>Tables on EU policy<br>Cross cutting topics | Welcome<br>The datasets are accessible under ALL DATA, through<br>• Themes, and<br>• Categories inside each theme.<br>Themes are organized in categories and sub-categories, with<br>datasets attached at the lowest category level.<br>Navigate through all the available themes, categories and sub-<br>categories of the tree to see which datasets are available.<br>Select a theme by clicking the theme name or theme icon. |        |        |

Category selection

# VARIABLE EXAMPLE: SeriesICTBroadbandHouseholdEStat

7. Once on the new landing page, you may choose any of the topics to find your data series. In this example, we will click on the "Science, technology, digital society" tab to find the variable SeriesICTBroadbandHouseholdEStat.

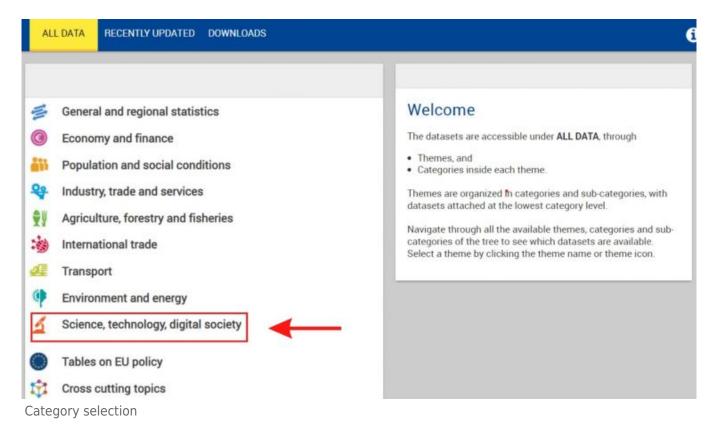

8. After clicking on "Science, technology, and digital society", we will expand the "Digital economy and society" tab by clicking on the + symbol on the left.

| Science, technology, digital society                                                             | ×          | Science and technology > Research and development (R&D) and expenditure on R&D (GERD) at national and regional level | > Gross | dome |
|--------------------------------------------------------------------------------------------------|------------|----------------------------------------------------------------------------------------------------|---------|------|
| <ul> <li>Science and technology</li> <li>Digital economy and society Information note</li> </ul> | 414<br>233 | GERD by sector of performance     [-1 derived table] [PIO_E_GERDTOT] [09/12/2022 15:00]     Derived tables           | *       | D    |
| 89 ×                                                                                             |            | Research and development expenditure, by sectors of performance (rscouot)                                            | *       |      |
| Ψ.Ψ.                                                                                             |            | GERD by sector of performance and fields of R&D<br>[R0,E,GERDSC] [00/12/202215:00]                                   | ÷       | ۵    |
|                                                                                                  |            | GERD by source of funds      I - 1 derived table   [RD_E_FUNDGERD] [09/12/2022 15:00]      Derived tables            | *       | D    |
| ( <b>P</b>                                                                                       |            | Intramural R&D expenditure (GERD) by source of<br>funds [TSC00031]                                                   | *       |      |
| <u>x</u>                                                                                         |            | GERD by sector of performance and source of funds<br>[R0,E,GEROFUND] [12/12/2022 03:00]                              | Ŧ       | ۵    |
|                                                                                                  |            | GERD by sector of performance and type of expenditure<br>[RD_E_GERDCOST] [0W12/2022 15:00]                           | Ŧ       | ۵    |
| ¢                                                                                                |            | GERD by sector of performance and type of R&D     [R0_E_GERDACT] [09/12/2022 15:00]                                  | ±       |      |
| ••                                                                                               |            | ♥ GERD by sector of performance and socioeconomic<br>objectives (NARS 2007)                                          | ÷       | ۵    |

Click + symbol

9. After expanding the tab, series will populate on the right-hand side of the screen. Find your series and click on the hyperlink to view the data.

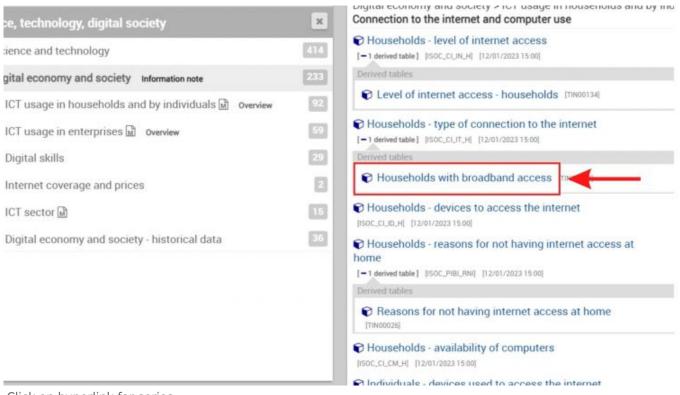

Click on hyperlink for series

10. After clicking on "Households with broadband access", you will be able to see the data series and may manipulate the country and years selection by clicking on the drop down menu for each.

| Row                                                                                                    |                                                                                                    |                                                             | Column             |                                                   |                                                        |                                       |                                  |                                                        |                                                    |                | 0                            |     |
|----------------------------------------------------------------------------------------------------|----------------------------------------------------------------------------------------------------|-------------------------------------------------------------|--------------------|---------------------------------------------------|--------------------------------------------------------|---------------------------------------|----------------------------------|--------------------------------------------------------|----------------------------------------------------|----------------|------------------------------|-----|
|                                                                                                    | tical entity (repo                                                                                                    | orting) [45/4                                               | 15] 🕅              | Time [12                                          | /12  🖸                                                 |                                       | 101                              |                                                        |                                                    |                |                              |     |
| 45 values (                                                                                                    | displayed                                                                                                    |                                                             | - +                | 12 values                                         | displayed                                              |                                       | +                                |                                                        |                                                    |                |                              |     |
| Time fre                                                                                                    | equency Annua                                                                                                    | al                                                          |                    |                                                   |                                                        |                                       |                                  |                                                        |                                                    |                |                              |     |
| Informat                                                                                                    | tion society ind                                                                                                    | licator. Hou                                                | sehold inter       | rnet connec                                       | tion ty                                                |                                       |                                  |                                                        |                                                    |                |                              |     |
| Unit of r                                                                                                    | measure: Perce                                                                                                    | entane of ho                                                | useholds           | Type of h                                         | ousehold: Tota                                         | al .                                  |                                  |                                                        |                                                    |                |                              |     |
|                                                                                                    |                                                                                                    |                                                             |                    |                                                   |                                                        |                                       |                                  |                                                        |                                                    |                |                              | _   |
|                                                                                                    | seholds with bro                                                                                                    |                                                             | cess (onlin        | e data code                                       | : TIN00073)                                            |                                       |                                  | Se                                                     | ettings: Default                                   | presentation 👻 | 8                            | -   |
|                                                                                                    | e of data: Eurostat                                                                                                    |                                                             | cess (onlin<br>Map | e data code                                       | : TIN00073)                                            |                                       |                                  | S                                                      | ettings: Default                                   | t presentation |                              |     |
| Source                                                                                                    | e of data: Eurostat                                                                                                    |                                                             |                    | e data code<br>2014 <b>\$</b>                     | 2015 <b>\$</b>                                         | 2016 \$                               | 2017 \$                          | 2018 <b>‡</b>                                          | ettings: Default<br>2019‡                          |                | 2021 \$                      | 6   |
| Source                                                                                                    | e of data: Eurostat                                                                                                    | Luul Bar                                                    | ♀ Map              |                                                   |                                                        | 2016 \$                               | 2017‡                            |                                                        |                                                    | •              | • /                          | 6   |
| Source                                                                                                    | e of data: Eurostat                                                                                                    | لط Bar<br>t                                                 | ♀ Map              |                                                   |                                                        | <b>2016 \$</b><br>81.52               | 2017 <b>‡</b><br>83,48           |                                                        |                                                    | •              | • /                          | 6   |
| Source                                                                                                    | e of data: Eurostat                                                                                                    | <u>Lud</u> Bar<br><b>‡</b><br>(from 2020)                   | ♀ Map              | 2014 \$                                           | 2015 <b>\$</b>                                         |                                       |                                  | 2018 <b>‡</b>                                          | 2019                                               | ▼<br>2020‡     | 2021 \$                      | 6   |
| Source Source Source Lt X European European                                                                          | e of data: Eurostat                                                                                                    | (from 2020)<br>(2013-2020)                                  | ♀ Map              | 2014 <b>\$</b><br>76.83                           | 2015 <b>‡</b><br>78.47                                 | 81.52                                 | 83.48                            | 2018 <b>‡</b><br>84.91                                 | 2019 <b>‡</b><br>87.53                             | ▼<br>2020‡     | 2021 :                       | 6   |
| Source Source Source Ut X European European European                                                                 | e of data: Eurostat                                                                                                    | (hom 2020)<br>(2013-2020)<br>(2007-2013)                    | ♥ Мар<br>тіме      | 2014 <b>\$</b><br>76.83<br>78.29                  | 2015 <b>‡</b><br>78.47<br>79.89                        | 81.52<br>82.83                        | 83.48<br>84.72                   | 2018 <b>\$</b><br>84.91<br>86.15                       | 2019 <b>‡</b><br>87.53<br>88.60                    | ▼<br>2020‡     | 2021 <b>‡</b>                | 6   |
| Source Source Source Suropean European European European European European                                           | e of data: Eurostat<br>Line<br>GEO :<br>Union - 27 countries<br>Union - 28 countries<br>Union - 27 countries                                                  | (hom 2020)<br>(2013-2020)<br>(2007-2013)<br>001, EA13-2007, | ♥ Мар<br>тіме      | 2014 <b>\$</b><br>76.83<br>78.29<br>78.37         | 2015 <b>‡</b><br>78.47<br>79.89<br>79.92               | 81.52<br>62.83<br>62.68               | 83.48<br>84.72<br>84.78          | 2018 <b>‡</b><br>84.91<br>86.15<br>86.18               | 2019 <b>‡</b><br>87.53<br>88.60<br>;               | <b>2020 \$</b> | 2021 <b>*</b>                | (6) |
| Source     Source     Table     If X     European     European     European     European     Euro area     Euro area | e of data: Eurostat<br>Line<br>GEO :<br>Union - 27 countries<br>Union - 28 countries<br>Union - 27 countries<br>(EA11-1999, EA12-20                           | (from 2020)<br>(2007-2013)<br>001, EA13-2007,<br>1 2023)    | ♥ Мар<br>тіме      | 2014 <b>‡</b><br>76.83<br>78.29<br>78.37<br>78.66 | 2015 <b>\$</b><br>78.47<br>79.89<br>79.92<br>80.21     | 81.52<br>62.83<br>62.68               | 83.48<br>84.72<br>84.78<br>84.52 | 2018 <b>‡</b><br>84.91<br>86.15<br>86.18<br>85.75      | 2019 <b>‡</b><br>87.53<br>88.60<br>5<br>88.23      | <b>2020 \$</b> | 90.21 (<br>99.21 (<br>;<br>; | (6) |
| Source     Source     Table     If X     European     European     European     European     Euro area     Euro area | e of data: Eurostat<br>Line<br>GEO :<br>Union - 27 countries<br>Union - 28 countries<br>Union - 27 countries<br>(EA11-1999, EA12-20<br>= - 20 countries (from | (from 2020)<br>(2007-2013)<br>001, EA13-2007,<br>1 2023)    | ♥ Мар<br>тіме      | 2014 \$<br>76.83<br>78.29<br>78.37<br>78.66<br>1  | 2015 <b>‡</b><br>78.47<br>79.89<br>79.92<br>88.21<br>; | 81.52<br>82.83<br>82.88<br>82.78<br>; | 83.48<br>84.72<br>84.52<br>1     | 2018 <b>‡</b><br>84.91<br>86.15<br>86.18<br>85.75<br>: | 2019 <b>‡</b><br>87.53<br>88.60<br>5<br>88.23<br>5 | <b>2020 \$</b> | 90.21 ¢                      | (b) |

Change year/country selection

11. To download the desired selection, click on download and select the desired file type (e.g., csv).

| ormat _                                         |                            | ± Download ▼                       | 0 |
|-------------------------------------------------|----------------------------|------------------------------------|---|
|                                                 | Column                     | Options and other formats          | Ô |
| eporting) [45/45] 🍦 🛱                           |                            | Data on this page only             |   |
| - +                                             | 12 values displayed 👻 💠    | Spreadsheet (.xlsx)                |   |
| 2010.                                           |                            | SDMX-CSV (1 observation = 1 row)   | Ŀ |
| nual                                            |                            | TSV (1 time-series = 1 row)        |   |
| indicator: Household ir<br>centage of household |                            | Full dataset [TIN00073]            |   |
|                                                 |                            | Spreadsheet (.xlsx)                |   |
| broadband access (or<br>stat                    | line data code: TIN00073 ) | S SDMX-CSV (1 observation = 1 row) | < |
|                                                 |                            | TSV (1 time-series = 1 row)        |   |
| Bar 9 Ma                                        | p                          | Extra options                      | 0 |

#### Format and download

 $Retrieved \ from \ "https://pardeewiki.du.edu//index.php?title=Eurostat\_European\_Commission\&oldid=10030"$ 

This page was last edited on 24 January 2023, at 22:05.